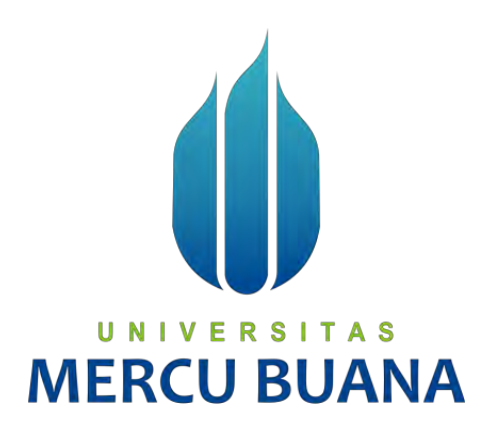

# **WEBSITE PENJUALAN IKAN LAUT SEGAR (E-FISHES) MENGGUNAKAN FITUR**  *FLASH SALE*

**Disusun oleh :**

**Puput Rizki Jaya 41818010111 Adinda Amalia Salsyabila**  $V \in \mathbb{R}$  **5**  $\top$  **41818010116** 

**MERCU BUANA** 

#### **PROGRAM STUDI SISTEM INFORMASI**

#### **FAKULTAS ILMU KOMPUTER**

#### **UNIVERSITAS MERCUBUANA**

**2021**

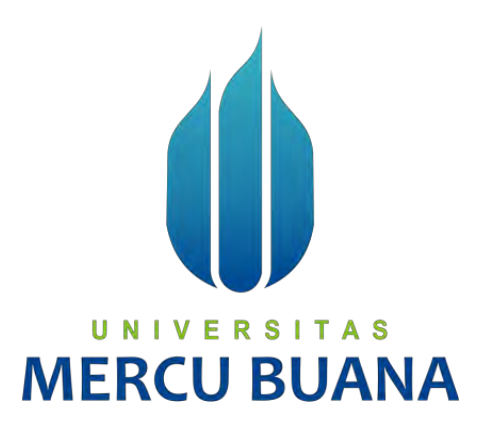

### **IMPLEMENTASI METODE SAW DALAM FITUR** *FLASH SALE* **UNTUK PENJUALAN IKAN LAUT SEGAR**

**Artikel Ilmiah Tugas Akhir**

**Diajukan Untuk Melengkapi Salah Satu Syarat**

**Memperoleh Gelar Sarjana Komputer**

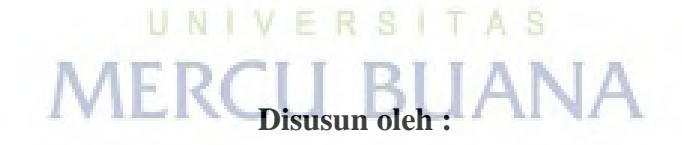

**Puput Rizki Jaya 41818010111 Adinda Amalia Salsyabila 41818010116**

#### **PROGRAM STUDI SISTEM INFORMASI**

#### **FAKULTAS ILMU KOMPUTER**

#### **UNIVERSITAS MERCUBUANA**

**2021**

#### SURAT PERNYATAAN ORISINALITAS

Yang bertanda tangan dibawah ini:

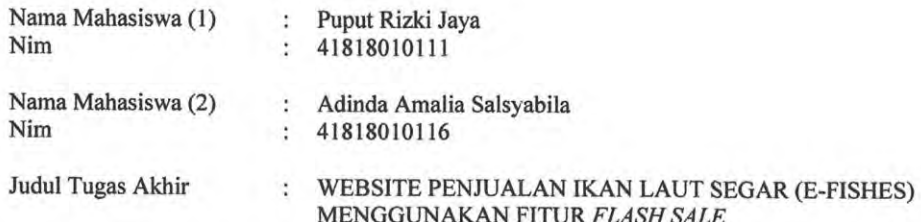

Menyatakan bahwa Laporan Tugas Akhir ini adalah hasil karya nama yang tercantum diatas dan bukan plagiat. Apabila ternyata ditemukan di dalam laporan Tugas Akhir ini terdapat unsur plagiat, maka nama diatas siap untuk mendapatkan sanksi akademik yang terkait dengan hal tersebut.

UNIVERSITAS

**MERCU BUAI** 

Jakarta, 15 Maret 2022

Puput Rizki Jaya

6E722AJX807180192

#### SURAT PERNYATAAN PERSETUJUAN PUBLIKASI TUGAS AKHIR

Yang bertanda tangan dibawah ini:

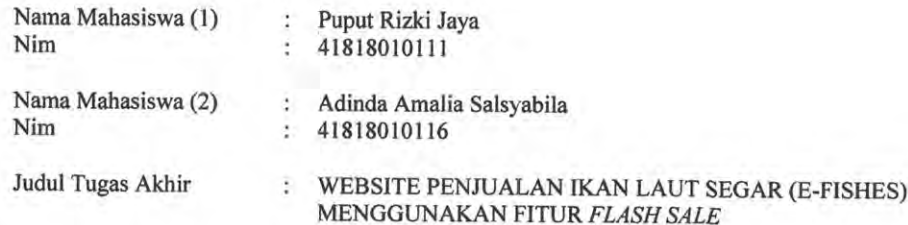

Dengan ini memberikan izin dan menyetujui untuk memberikan kepada Universitas Mercu Buana Hak Bebas Royalti Noneksklusif (None-exclusive Royalty Free Right) atas karya ilmiah saya yang berjudul diatas beserta perangkat yang ada (jika diperlukan).

Dengan Hak Bebas Royalti/Noneksklusif ini Universitas Mercu Buana berhak menyimpan, mengalihmedia/formatkan, mengelola dalam bentuk pangkalan data (database), merawat dan mempublikasikan tugas akhir saya.

Selain itu, demi pengembangan ilmu pengetahuan di lingkungan Universitas Mercu Buana, saya memberikan izin kepada Peneliti di Lab Riset Fakultas Ilmu Komputer, Universitas Mercu Buana untuk menggunakan dan mengembangkan hasil riset yang ada dalam tugas akhir untuk kepentingan riset dan publikasi selama tetap mencantumkan nama saya sebagai penulis/pencipta dan sebagai pemilik Hak Cipta.

Demikian pernyataan ini saya buat dengan sebenarnya.

Jakarta, 15 Maret 2022

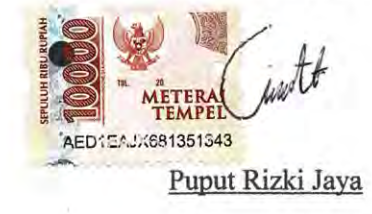

# **LEMBAR PERSETUJUAN**

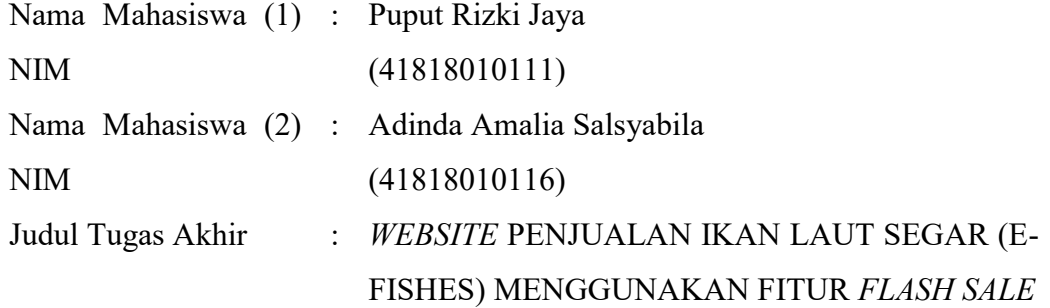

Tugas Akhir ini telah diperiksa dan disetujui

Jakarta,

Menyetujui,

manlos (**Rinto Priambodo, ST, MTI**)

**Dosen Pembimbing**

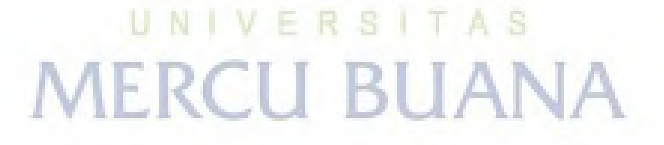

#### **LEMBAR PENGESAHAN**

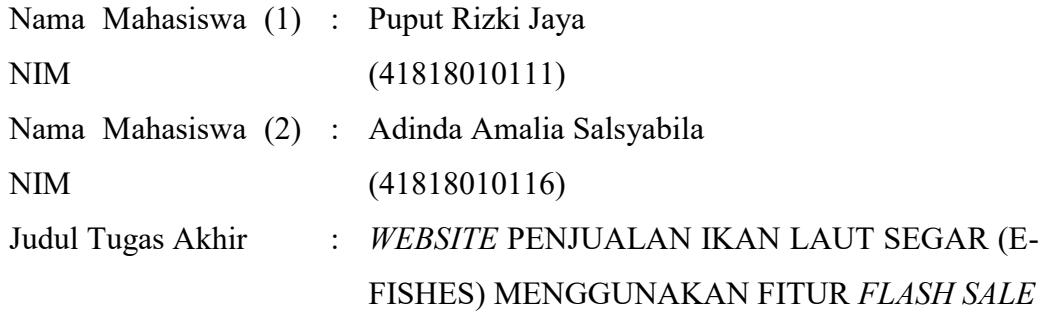

Tugas Akhir ini telah diperiksa dan disidangkan sebagai salah satu persyaratan untuk memperoleh gelar Sarjana pada Program Studi Sistem Informasi, Fakultas Ilmu Komputer, Universitas Mercu Buana.

Jakarta,

Menyetujui,

**(Rinto Priambodo, ST, MTI) Dosen Pembimbing**

manlost

Mengetahui,

**(Yunita Sartika Sari, S.Kom., M.Kom) Sek. Prodi Sistem Informasi**

Rawm

**(Ratna Mutu Manikam, S.Kom., M.T) Ka.Prodi Sistem Informasi**

#### **KATA PENGANTAR**

Puji syukur kehadiran Tuhan Yang Maha Esa atas rahmat dan Karunianya sehingga penulis dapat menyelesaikan skripsi ini yang berjudul "*Website* Penjualan Ikan Laut Segar E-FISHES Menggunakan Fitur *Flash Sale".*

Dalam menyusun laporan ini, penulis tidak ada hambatan dan kesulitan yang dialami. Hal ini dikarenakan kerja keras, optimisme, dan dukungan dari semua pihak yang pada akhirnya penulis dapat menyelesaikan dengan semaksimal mungkin. Saran dan Kritik yang membangun penulis harapkan dapat memberikan manfaat dan kemajuan bagi peningkatan penulis di masa yang akan datang.

Kelancaran laporan ini tidak terlepas dari bantuan berbagai pihak, baik secara langsung maupun tidak. Oleh karena itu, penulis mengucapkan terima kasih kepada pihak-pihak yang telah membantu:

- 1. Ibu Ratna Mutu Manikam, S.Kom., M.T selaku Kepala Program Studi Sistem Informasi.
- 2. Rinto Priambodo, ST, MTI selaku dosen pembimbing laporan skripsi yang telah memberikan bimbingan.
- 3. Yunita Sartika Sari, S.Kom., M.Kom selaku Sekretaris Prodi Sistem Informasi.
- 4. Serta orang tua dan teman-teman kami yang telah ikut serta mendukung proses Laporan Tugas Akhir sampai dengan selesai.

Demikian ucapan terima kasih ini penulis sampaikan kepada semua pihak yang telah membantu penulis Laporan Tugas Akhir ini dan semoga laporan ini dapat bermanfaat bagi pihak-pihak yang berkepentingan.

# **DAFTAR ISI**

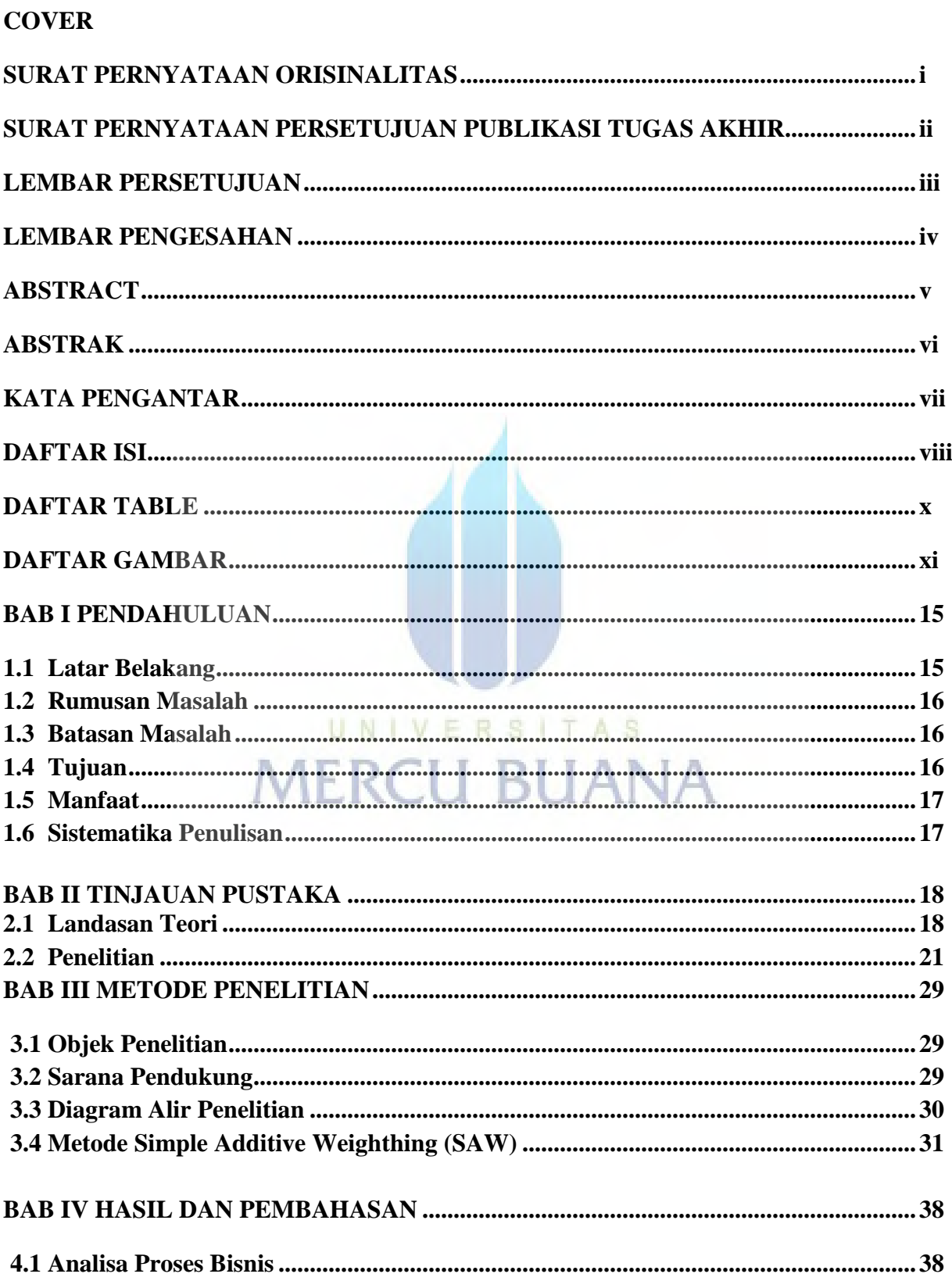

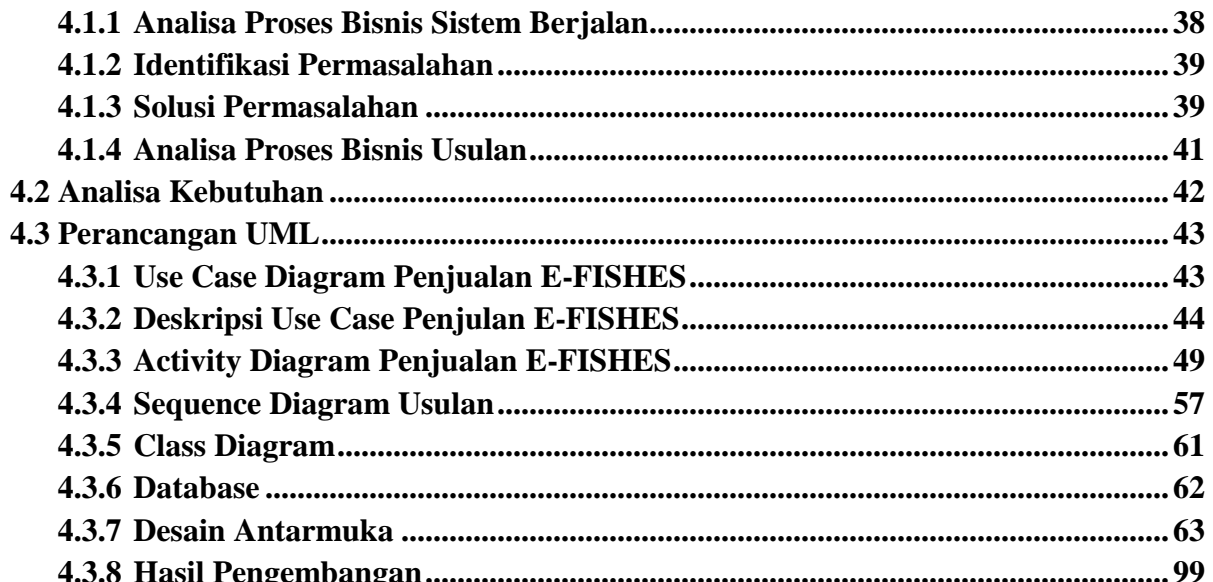

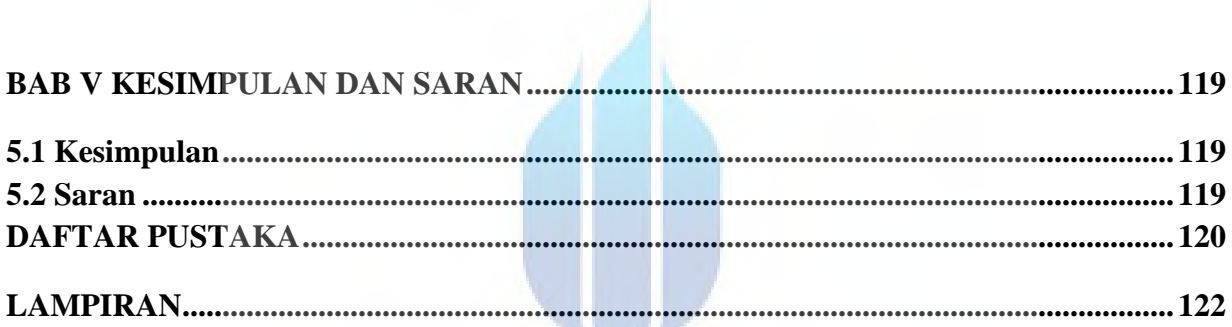

# UNIVERSITAS **MERCU BUANA**

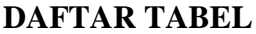

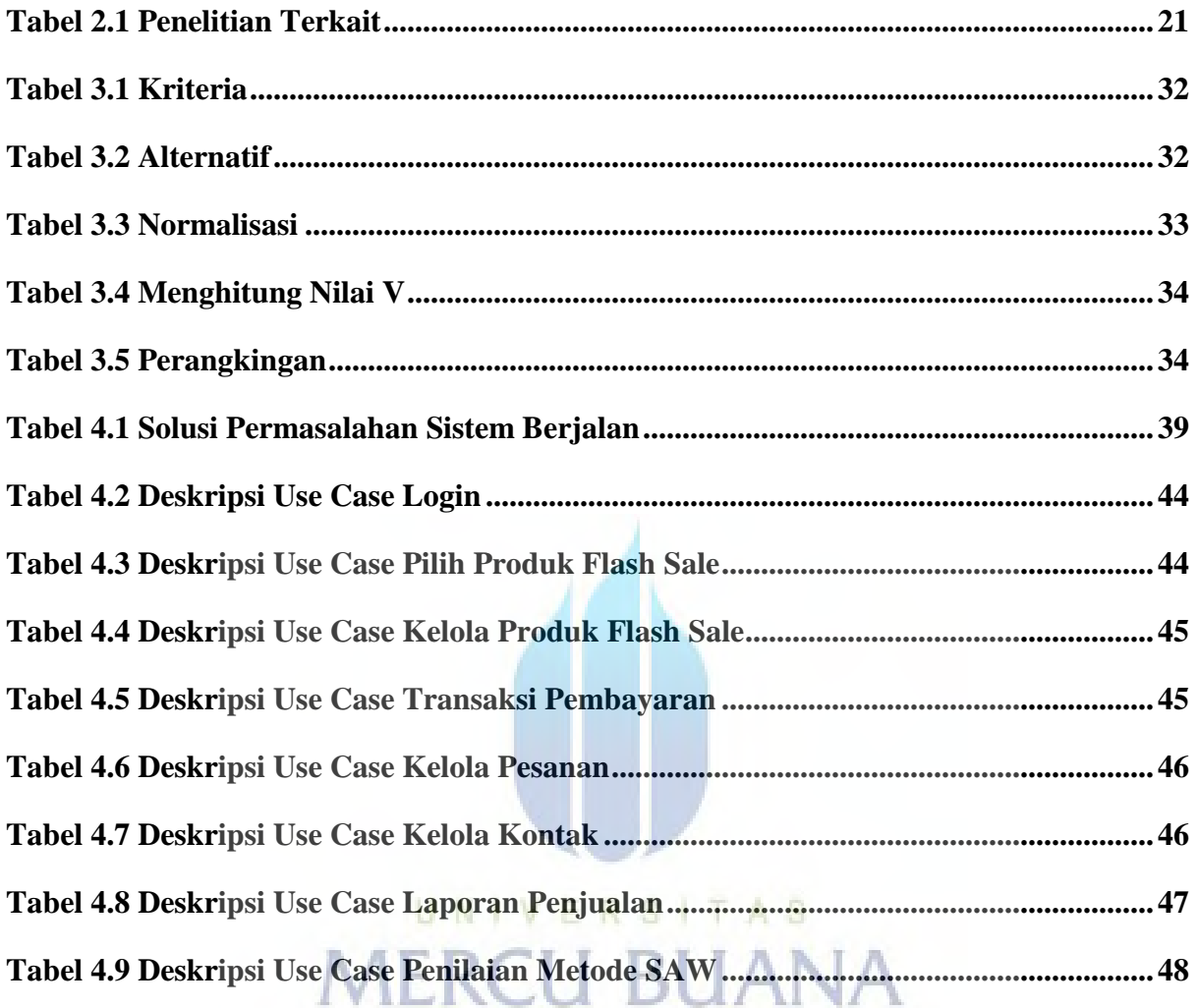

# **DAFTAR GAMBAR**

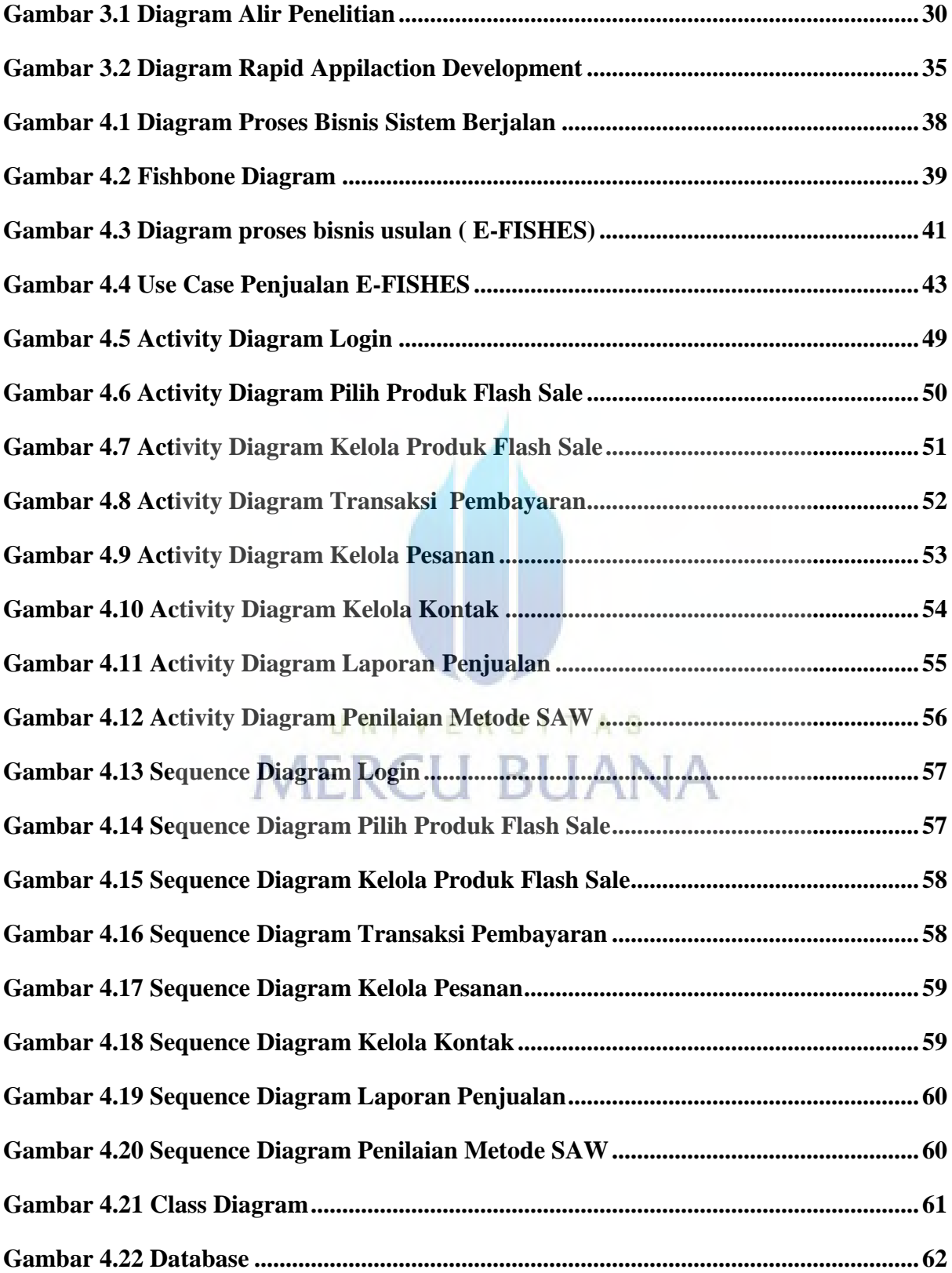

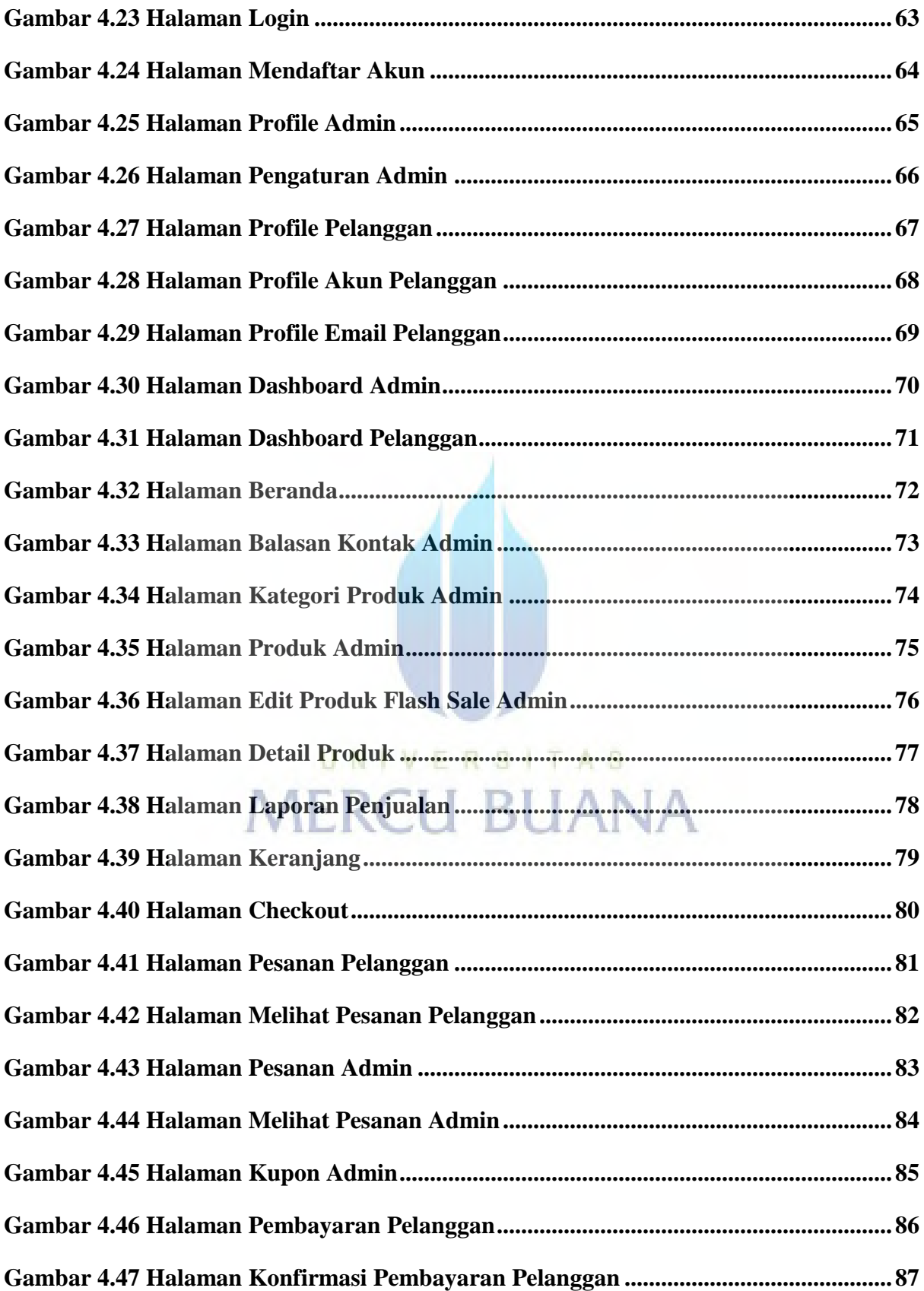

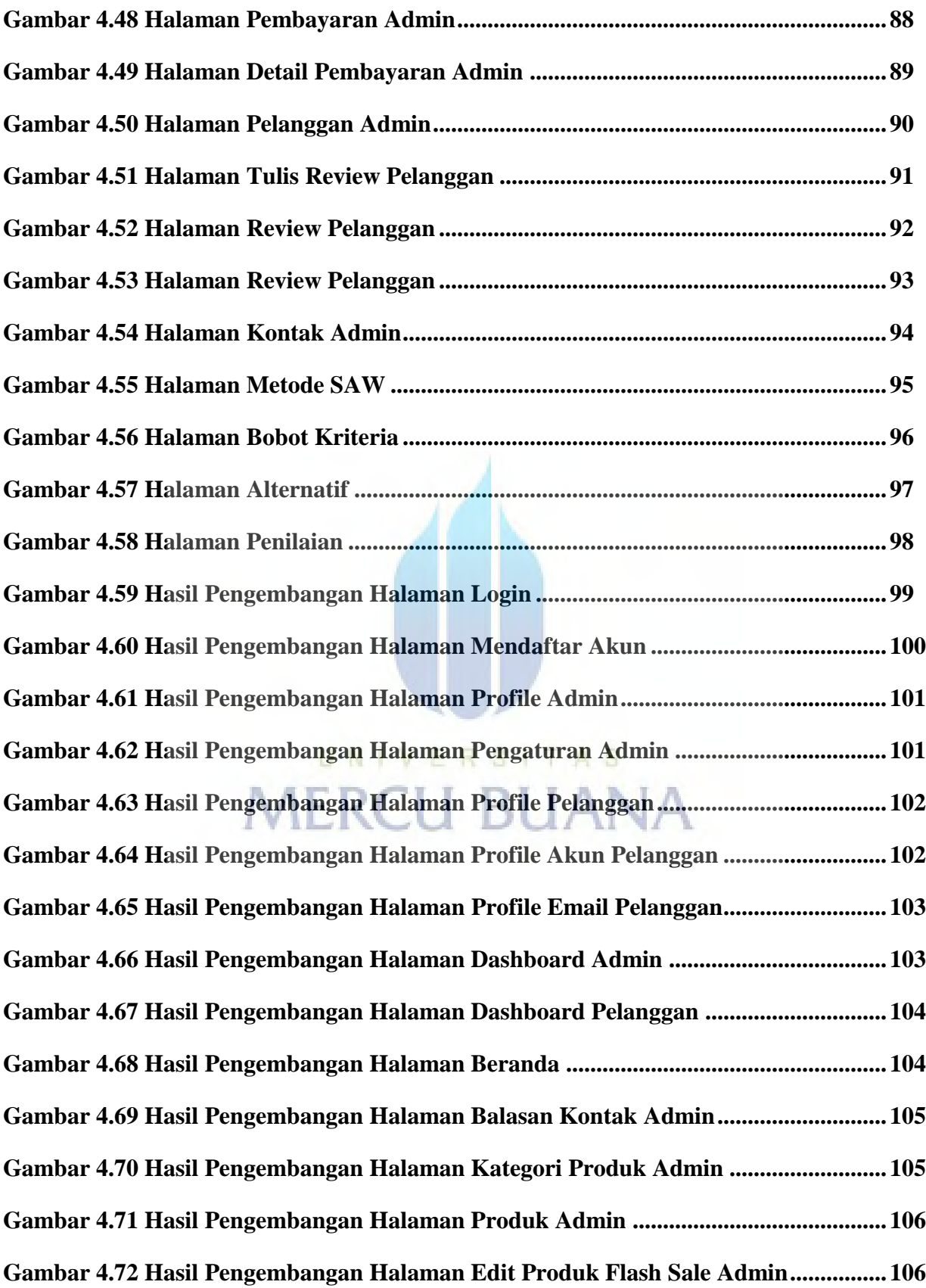

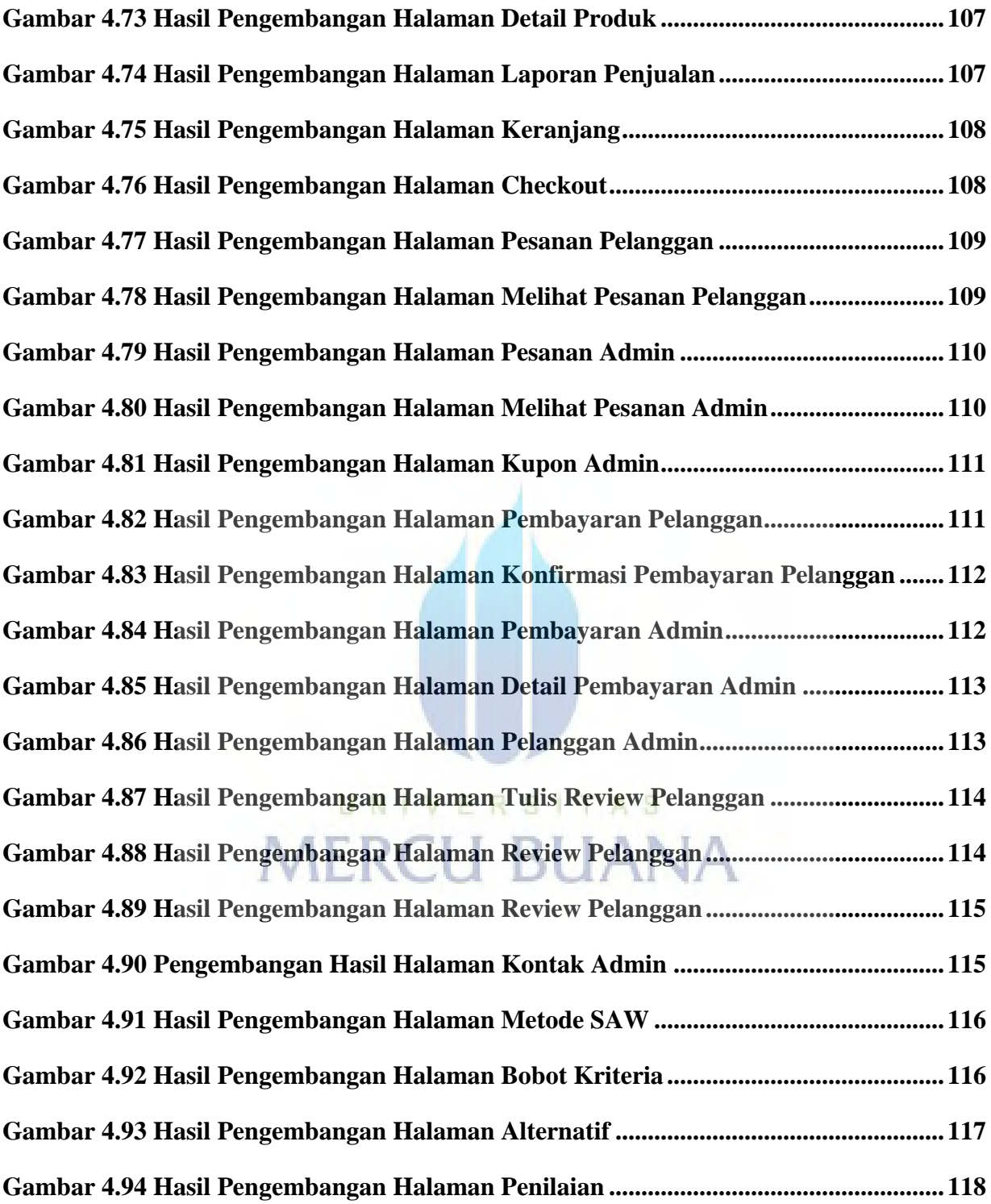